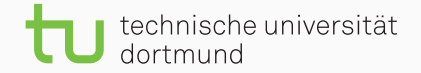

## Presentation Template Sommersemester 2020

Lukas Pfahler

April 7, 2020

TU Dortmund University - Department of Computer Science

#### Querying Data used to be simple...

- Tutorial for Beamer
	- [https://www.overleaf.com/learn/latex/Beamer\\_Presentations:](https://www.overleaf.com/learn/latex/Beamer_Presentations:_A_Tutorial_for_Beginners_(Part_1)%E2%80%94Getting_Started) [\\_A\\_Tutorial\\_for\\_Beginners\\_\(Part\\_1\)%E2%80%94Getting\\_Started](https://www.overleaf.com/learn/latex/Beamer_Presentations:_A_Tutorial_for_Beginners_(Part_1)%E2%80%94Getting_Started)
- Quelle Template: <https://github.com/matze/mtheme>
- Quelle Bild: <https://unsplash.com/photos/52gEprMkp7M>

<span id="page-2-0"></span>[Sections Give Structure](#page-2-0)

### How about a very large image?

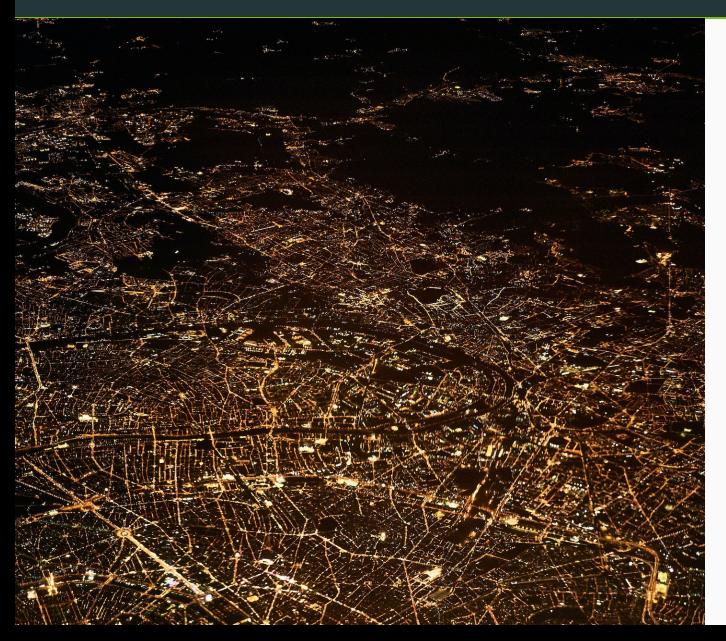

- Itemize Environments are important
- We can highlight words

#### How about a very large image?

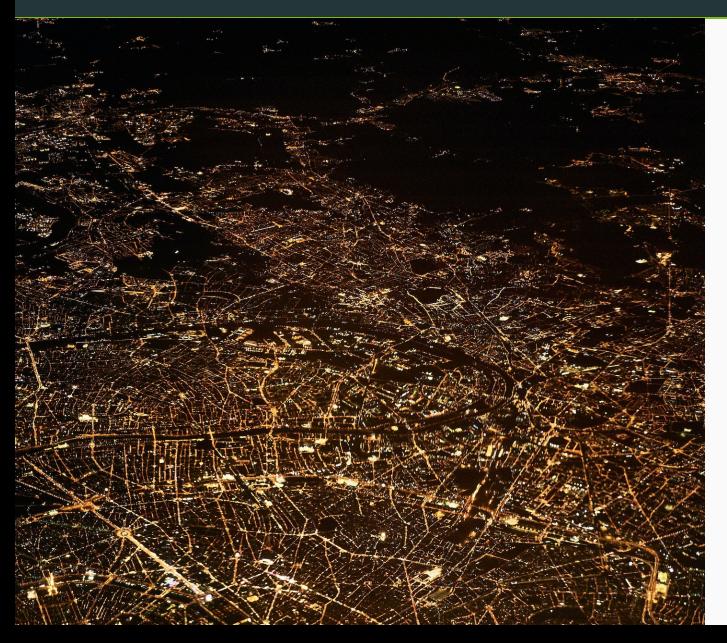

- Itemize Environments are important
- We can highlight words
- We can add animations. (please don't over-do it)

# <span id="page-5-0"></span>**[Outlook](#page-5-0)**

The font size should be as large as possible

- *Never smaller than the age of the oldest audience member*
- Don't vary sizes to much, never within a slide
- Stick to one font
- Don't overuse formatting like bold, italics, alert, etc.

But you knew all that already...

## Clever Last Words to Stimulate Discussion